## Atari Calculator Cheat Sheet Courtesy of InverseATASCII http://inverseatascii.info

## Keys:

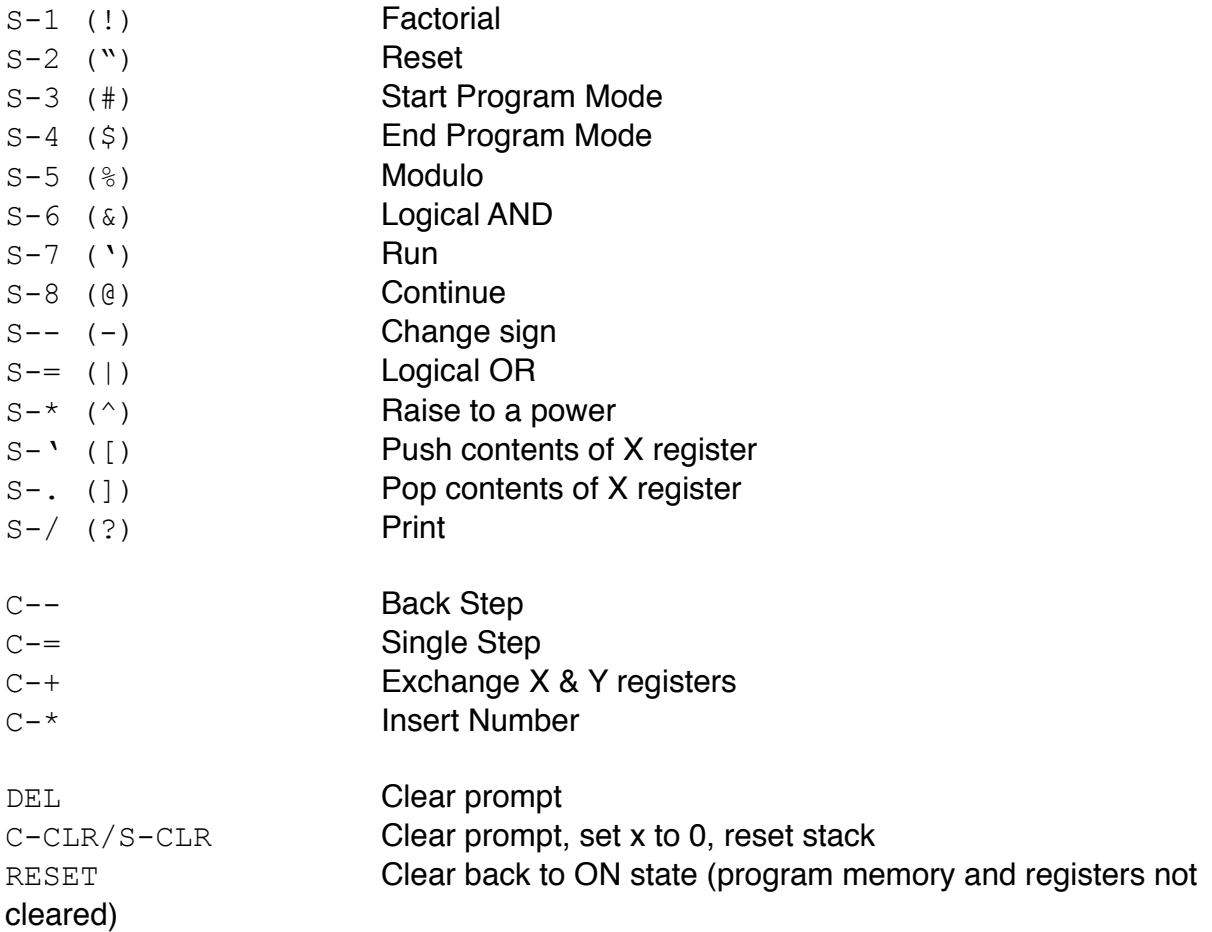

## Commands:

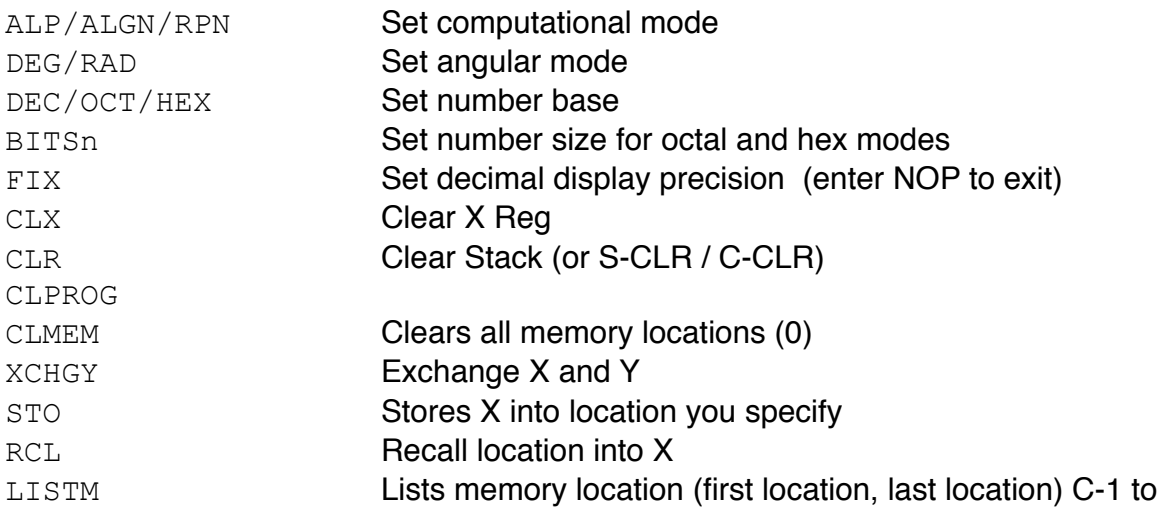

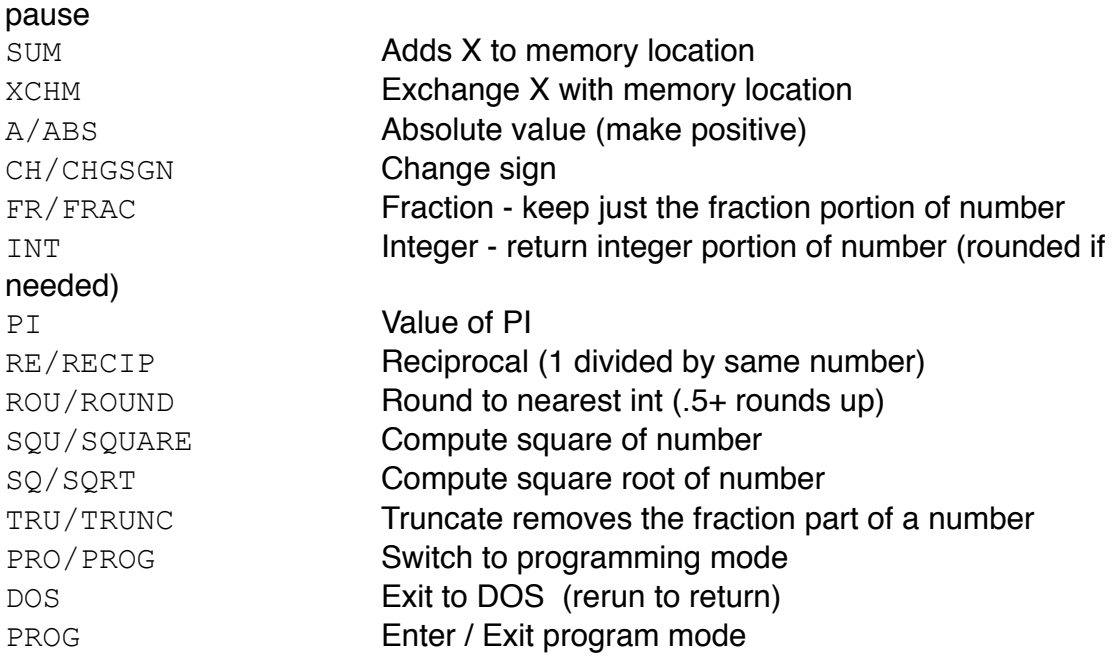